### **CONTENTS**

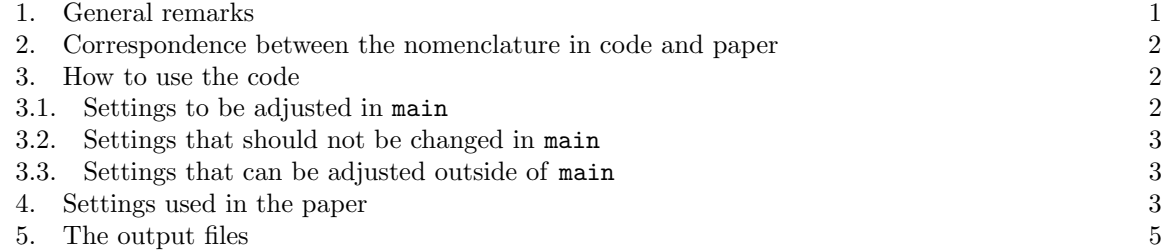

### 1. General remarks

This readme is to introduce into using the C++ code written to test the numerical method for computing diffusivities for the Simple Exclusion Process and Kawasaki Dynamics from particle models out of equilibrium presented in:

Embacher, P., Dirr, N., Zimmer, J., Reina, C.: Computing diffusivities from particle models out of equilibrium, Proc. R. Soc. A, DOI 10.1098/rspa.2017.0694 (arXiv:1710.03680).

Specifically, this code was used to create the data for the simple exclusion process (bottom row of fig. 4-7 in the paper), the Kawasaki-type dynamics (fig. 10), the "sequential" method (fig. 9), the performance comparison with mean square displacement (subsection 5e) as well as the parameter dependence in fig. 8. For the exact settings used for these results, see section 4 of this text. The other sections of this readme file are devoted to translating between the notation used in the code compared to the one used in this paper (section 2), explaining the use of the code (section 3) and read its output (section 5). To reproduce the data in the paper, it is enough to read sections 4 and 5.

The code is written in  $C_{++}$  and only requires the standard libraries included in  $C_{++}$ 98. It was tested with Microsoft Visual C++ 2010 Express and Windows 7, where all the files of "finddiffusivity" and "readdiffusivity" were each included in one project. The resulting two projects do not need to be in the same file directory on the computer. In the following, the filenames always refer to the .cpp-file of the respective name, whereas .h files are the corresponding headers and do not need be touched.

While there are many more options available in the code, this text only introduces the ones used for the paper. Other settings may not have been tested recently and might not work properly.

| Code             | Paper                         | <b>Description</b>                                                           |
|------------------|-------------------------------|------------------------------------------------------------------------------|
| Nbin             | L                             | number of sites in the particle system                                       |
| Npart            | $\approx N$                   | approximate number of particles in the particle system                       |
|                  |                               | (up to a randomization and depending on the initial)                         |
|                  |                               | profile $\eta(t_{\text{ini}}L^2,.)$                                          |
| wait             | $(t_0-t_{\rm ini})L^2$        | total microscopical equilibration time before                                |
|                  |                               | measurements are started                                                     |
| fwait            | $(t_0 - t_{\text{prep}}) L^2$ | last part of microscopical equilibration time before                         |
|                  |                               | experiments are started, that is individual for each                         |
|                  |                               | measurement                                                                  |
| dТ               | $hL^2$                        | microscopical time between initial and final state                           |
| sampling         | $R_1$                         | number of samples starting from the initial profile                          |
|                  |                               | $\eta(t_{\text{ini}}L^2,.)$ (i.e. total number of samples during the time    |
|                  |                               | $ t_{\text{ini}}, t_{\text{prep}} $                                          |
| fsampling        | $R_2$                         | number of samples starting from each state $\eta$ ( $t_{\text{Drep}}L^2$ ,.) |
| samplesize       | $\boldsymbol{P}$              | number of samples in case of the sequential method                           |
| x0               | $x_0$                         | concentration point of test function $\gamma$                                |
| filterparameters | $a_0, a_1, a_2$               | other parameters characterising the test functions $\gamma$                  |

2. Correspondence between the nomenclature in code and paper

3. How to use the code

3.1. Settings to be adjusted in main. Almost all settings can be adjusted in the main function. Note that many quantities are denoted by ranges (for instance Nbinrange instead of Nbin), which then allows to insert a list of parameters (for instance Nbinrange[]={100,1000,10000};), which will then be computed one after another. If for several quantites lists are given, then the following hierarchy applies (first-mentioned quantities are set first):

sampling  $\longrightarrow$  fsampling  $\longrightarrow$  dT  $\longrightarrow$  wait  $\longrightarrow$  fwait  $\longrightarrow$  Nbin  $\longrightarrow$  Npart $\longrightarrow$  x0,

i.e. for all other settings fixed, the code is run for all entries in the x0 list. Once this list is done for this setting, the Npart is changed to the next setting in its Npartrange etc. Note that while the other parameters lead to separate entries in the output textfiles, different  $x_0$ -values are written in the same entry. Also note that the algorithm only allows for filterfunctions  $\gamma$ , that vanish at zero and one, as it gives wrong results for such a test function otherwise (other entries in a x0range are not affected by this, though). Hence, particularly  $x_0 = 0$  or  $x_0 = 1$  are not allowed.

Additionally to the ones already given in the table of section 2, the following parameters can be set in main:

• profile: This sets the initial profile  $(\eta(t_{\text{ini}}L^2,.)$  up to rounding errors). The following options are available  $(x \in [0, 1]$  is the macroscopic space-coordinate):

$$
\begin{aligned}\n\text{flat} &\approx \frac{\text{Npart}}{\text{Nbin}} \\
\text{sin} &\approx \frac{\text{Npart}}{\text{Nbin}} \cdot \sin(\pi x) \\
1-\cos &\approx \frac{\text{Npart}}{\text{Nbin}} \cdot \frac{1}{2} \cdot (1-\cos(2\pi x)) \\
\text{sintrans} &\approx \frac{\text{Npart}}{\text{Nbin}} + 5 \cdot \sin\left(\frac{2\pi(x-\frac{1}{2})}{A}\right) \text{ (with } A = 1 \text{ by default and changeable in getrho-old)}\n\end{aligned}
$$

- type: Determines the underlying stochastic process. ZRP denotes the zero range process (and the random walk as a special case of zero range process)(to adjust the jump rates g see section 3.3 item 2), SEP the symmetric simple exclusion process and Kawasaki the Kawasaki-type dynamic. Additionally, ZRP multitag can be chosen, which then automatically gets evaluated via mean square displacement.
- mode: repeat stands for the "parallel" method, continuous for the "sequential" method desribed in section 5d of the paper.
- name: Allows to add a suffix of choice to the names of the output files. Does not affect the calculations. Must not contain space characters.

3.2. Settings that should not be changed in main. In particular, not to be changed are the following settings in main: micresrange, samplingmode, initializationtype, repeattype, storagelength, filtertype, interpolationtype, interpolationref, refinement.

3.3. Settings that can be adjusted outside of main. The following settings are not in the main function, but can also be changed, if the default settings are not convenient:

- The names of output-files can be changed at the beginning of getfilename (for the output of the textfile containing initial/final states via savestatetotext) and saveresultstotext (for the output of the textfile containing the results and most characteristic data).
- The jump-rates per site in the zero range process (without any effect for the other processes): This is done in g by commenting out the respective other option.
- Some parameters in the initial profiles  $\eta(t_{\text{ini}}L^2,.)$  are set in getrho-old, namely the horizontal stretching A and the overall offset (see sintrans at line 36 onwards).

## 4. Settings used in the paper

Default settings in main of "finddiffusivity" are as follows:

- Nbinrange $[] = \{5000\};$
- Npartrange $[$ ] =  ${4750};$
- waitrange $[] = \{100\};$
- fwaitrange $[] = \{0.1\};$
- dTrange $[] = \{0.001\};$
- samplingrange $[$ ] =  ${50};$
- fsamplingrange $[] = \{2000\};$
- samplesizerange $[$ ] =  $\{1\}$ ;
- $x0range[] = \{0.1, 0.2, 0.3, 0.4, 0.5, 0.6, 0.7, 0.8, 0.9\};$
- filterparameters.push back(1.); filterparameters.push back(40.); filterparameters.push\_back(2.);
- 
- profile = "sin";
- $\bullet$  type = "SEP";
- mode = "repeat";

Default settings in main of "readdiffusivity" are as follows:

•  $x0range[] = {0.025, 0.05, 0.075, 0.1, 0.125, 0.15, 0.175, 0.2, 0.225, 0.25, 0.275, 0.3, 0.275, 0.275, 0.275, 0.275, 0.275, 0.275, 0.275, 0.275, 0.275, 0.275, 0.275, 0.275, 0.275, 0.275, 0.275, 0.275, 0.275, 0.275, 0.275, 0.27$ 0.325,0.35,0.375,0.4,0.425,0.45,0.475,0.5,0.525,0.55,0.575,0.6,0.625,0.65, 0.675,0.7,0.725,0.75,0.775,0.8,0.825,0.85,0.875,0.9,0.925,0.95,0.975};

• filterparameters.push back(1.); filterparameters.push back(160.); filterparameters.push back(2.);

For foldername and filename the respective directory and name of the output file for the measured states of "finddiffusivity" (see second item of section 5) have to be inserted (with " $\backslash$ " replacing the delimiter " $\langle$ " in the foldername).

For the specific settings that were applied for the images in the paper, see the table below. Here all changes are to be applied in "finddiffusivity" and to main, unless otherwise stated. Also note that for section 5e only the "finddiffusivity" code was used and no further post processing with "readdiffusivity":

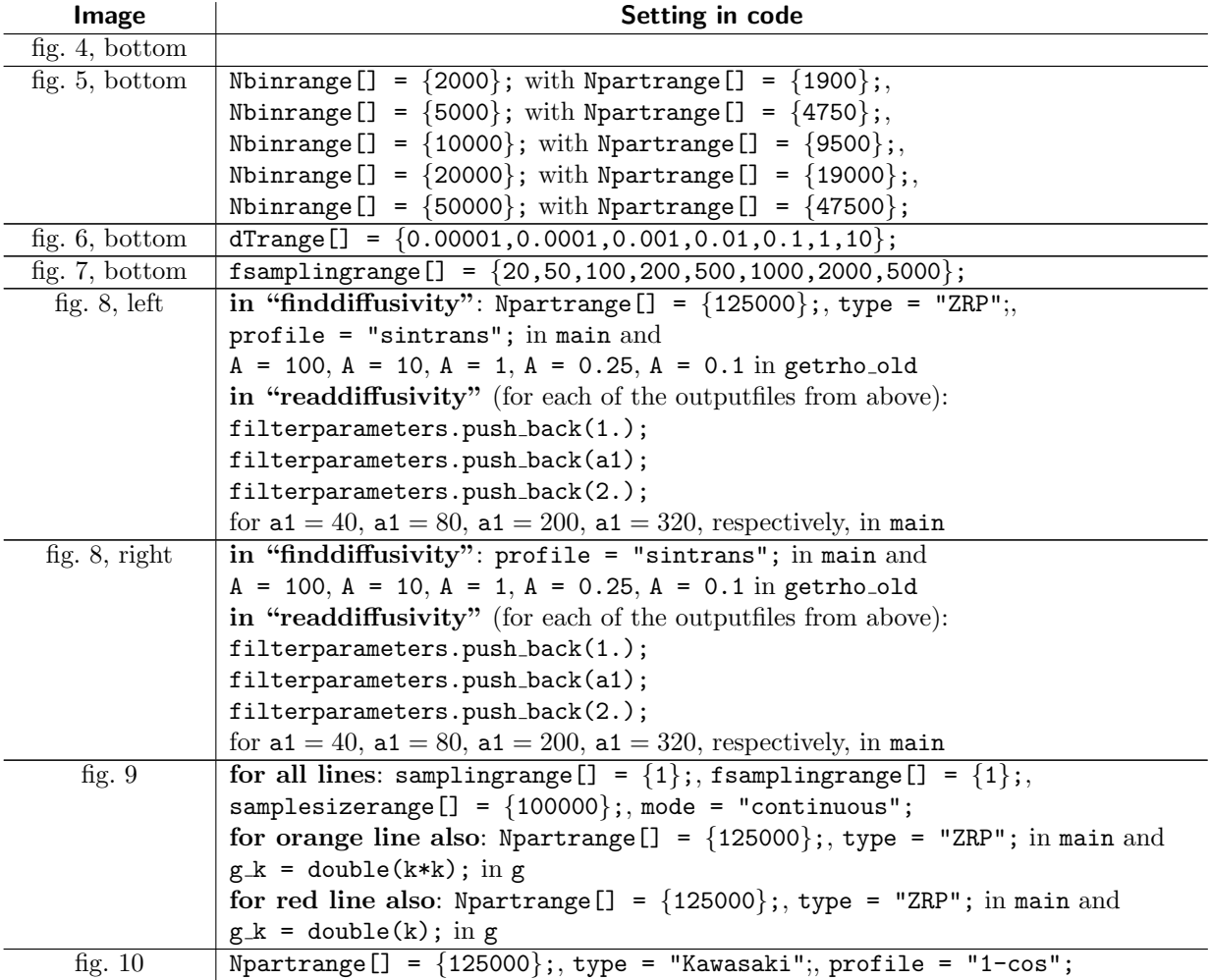

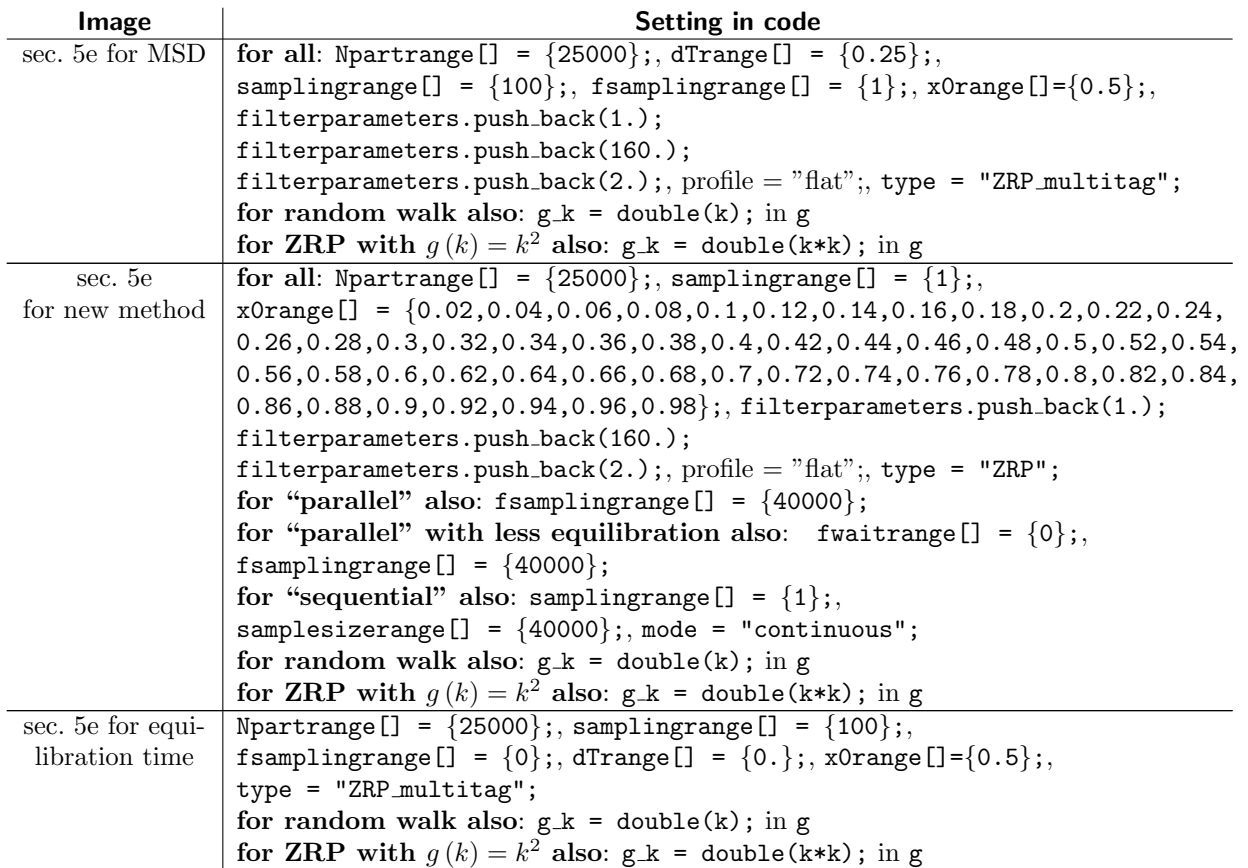

#### 5. The output files

By default, the "finddiffusivity" code creates two external text files for each set of parameters (see first paragraph in section 3.1) in the same file directory as its code is located:

- One is called "C++ results.txt" by default and contains the main results (with ten digits precision). If the code is run several times, this file is appended with the last entry being the youngest. As for the formatting, see fig. 5.1.
- One is named according to the chosen parameters of the system by default and contains all the pairs of measured states  $\eta(t_0L^2,.)$  and  $\eta((t_0+h)L^2,.)$  as well as some data about the system, that is required to correctly post-process the data. This file is used by the algorithm to access already measured states and may not be renamed or relocated on the hard-drive, while the code is running. Note that this file can become rather large (several GB), depending on the size of the stochastic process (Nbin) and the number of samples (sampling · fsampling). If the code is run several times with identical parameters (i.e. the default file name is also the same), this file gets appended with the newest data at the end, thus no data is lost. However, the algorithm for the post-processing is not suited for having different datasets in the same file and will therefore crash. Hence, if the same measurement is meant to be made several times, it is advised to use a different name as suffix (see last item of section 3.1). Particularly,

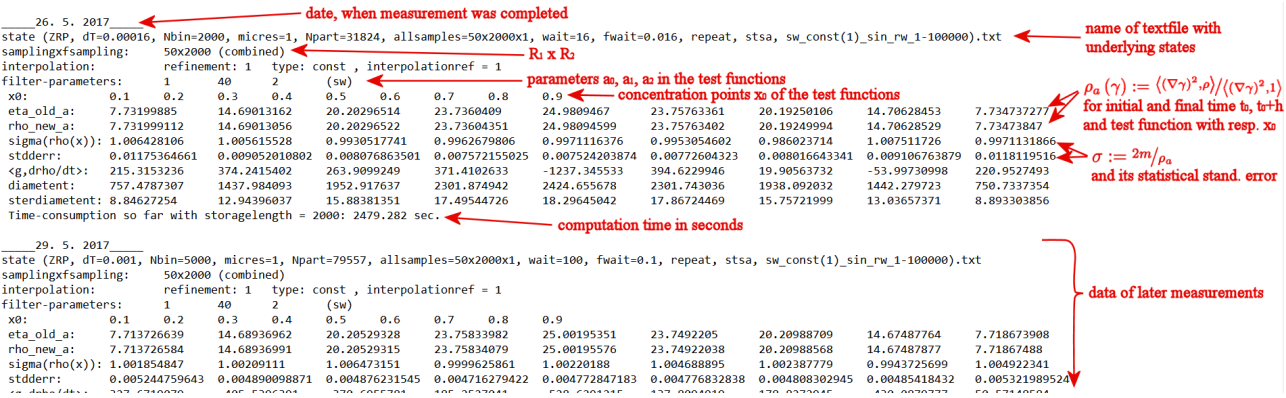

Figure 5.1. Example for the appearence of the results text file from "finddiffusivity" (see first item in section 5), here with additional annotations in red to explain the file formatting.

the default name does not distinguish between ZRPs with different jumprates  $g$ , so this would need to be manually indicated by respective suffixes as well.

Also "readdiffusivity" creates one text file, labelled "C++ read results.txt", in the same file directory as its code is located. This is structured similarly to the "C++ results.txt" file "finddiffusivity" generates.